Université de Nice-Sophia Antipolis Polytech Nice Sophia

2012–2013

## Contrôle Continu BDR 22 octobre 2012 (50 minutes )

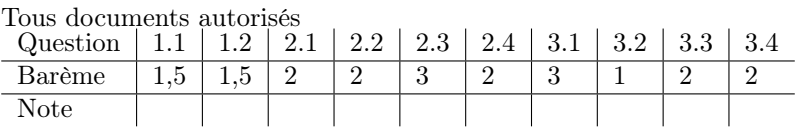

## 1 QCM Algèbre relationnelle

1. Soient R(A,B) et S(C,D) deux relations. Cocher toutes les propositions exactes.

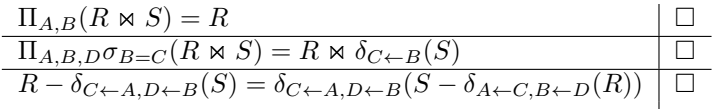

Elles sont toutes exactes sauf la troisième

2. Soient R(A,B) et S(A,B) deux relations. Cocher toutes les propositions exactes.

 $\overline{\phantom{a}}$ 

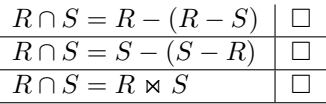

Elles sont toutes exactes

## 2 Algèbre relationnelle et calcul des tuples

On considère la base de données composée des trois relations suivantes:

Fréquente(Buveur,Bar) Sert(Bar,Bière) Aime(Buveur,Bière)

> La relation Fréquente indique les bars que chaque buveur fréquente. La relation Sert indique les bières servies dans chaque bar. La relation Aime nous donne la ou les bières préférées de chaque buveur. Exprimer en algèbre relationnelle et en calcul relationnel des tuples les requêtes suivantes :

1. Lister les bars qui servent une bière que Michel aime

 $\Pi_{Bar}(\sigma_{Bweur=Michel}Aime(Buveur,Biere) \bowtie Sert(Bar,Biere))$  ${t_1,Bar,t_1 \in Sert(Bar,Biere)/\exists t_2 \in Aime(Buveur,Biere),(t_1.Biere = t_2.Biere) \wedge (t_2.Buveur = 'n_2.bire)}$  $Michel'\$ 

2. Lister les buveurs qui fréquentent au moins un bar qui sert une bière qu'ils aiment

 $R_2 = \Pi_{Buveur}(Frequency(Buveur, Bar) \Join \Pi_{Buveur, Bar}(Aime(Buveur, Biere) \Join Sert(Bar, Biere)))$  ${t_2.Buveur,t_2 \in Aime(Buveur,Biere)/\exists t_1 \in Sert(Bar,Biere),\exists t_3 \in Frequente(Buveur,Bar)(t_1.Biere =$  $t_2.Biere) \wedge (t_2.Buveur = t_3.Buveur) \wedge (t_1.Bar = t_3.Bar)$ 

3. Lister les buveurs qui fréquentent uniquement les bars qui servent une bière qu'ils aiment ( on suppose que chaque buveur fréquente au moins un bar et aime au moins une bière)

 $\Pi_{Buveur}(Frequency (Buveur, Bar) \Pi_{Buveur}((Frequency_{Buveur},Bar) - \Pi_{Buveur,Bar}(Aime(Buveur,Biere)) \Join Sert(Bar,Biere))$  ${t_1.Buveur,t_1 \in Frequente(Buveur,Bar)/\forall t_2 \in Frequente(Buveur,Bar)(t_1.Buveur = t_2.Buveur}) \Rightarrow$  $(\exists t_3 \in Aime(Buveur, Bierre), \exists t_4 \in Sert(Bar, Biere), (t_4. Biere = t_3. Biere) \land (t_2. Bueur = t_4. Bireval)$  $t_3.Buveur) \wedge (t_2.Bar = t_4.Bar))$ 

4. Lister les buveurs qui ne fréquentent aucun bar qui sert une bière qu'ils aiment

 $\Pi_{Buveur}(FrequencyBuveur,Bar) - R_2$  ${t_1.Buveur,t_1} ∈ Frequente(Buveur,Bar)/¬[∃t_2 ∈ Frequente(Buveur,Bar),∃t_3 ∈ Aime(Buveur,Bierre),∃t_4 ∈$  $Sert(Bar, Biere), (t_4. Biere = t_3. Biere) \wedge (t_2. B uveur = t_3. B uveur) \wedge (t_2. Bar = t_4. Bar) \wedge$  $(t_2.Buveur = t_1.Buveur))$ 

## 3 SQL

On considère la base de données composée des deux relations suivantes:

– la table marque, définie par

```
marque (id INT, nom VARCHAR(30), classe INT, pays CHAR(2), prop INT)
```
avec le contenu vu en TD.

– La table TA, définie par

TA (N1 INTEGER, N2 INTEGER, C CHAR(1) );

avec le contenu suivant:

N1 | N2 | C ----+----+--- | | a 1 | | b | 2 | c 1 | 2 | c (4 lignes)

- 1. Ecrire une requête qui affiche par classe:
	- le numéro de la classe
- les numéros des propriétaires (ordonnés de manière croissante) qui possèdent plus de 4 marques dans la classe
- le nombre de marques que possède chacun de ces propriétaires.

```
SELECT M.classe, M.prop, count(*) FROM marque M
      GROUP by prop, classe
      HAVING count(*) > 4
      ORDER by 1;
```
2. Quelle est la réponse à la requête:

SELECT N1 FROM TA EXCEPT SELECT N2 FROM TA;

Cocher la proposition exacte

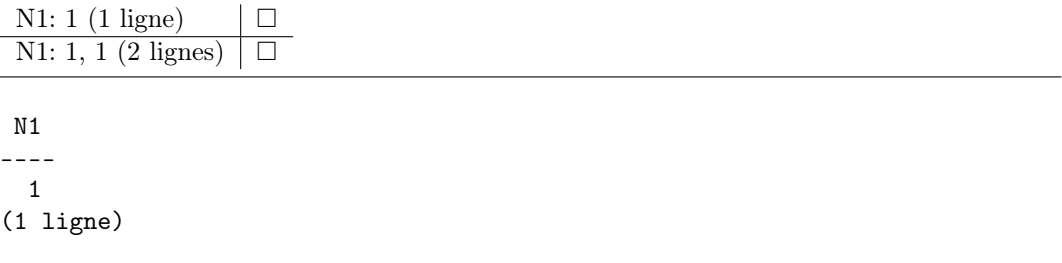

3. Quelle est la réponse à la requête:

```
SELECT C FROM TA WHERE N1 > =0 and N2 > = 0;
```
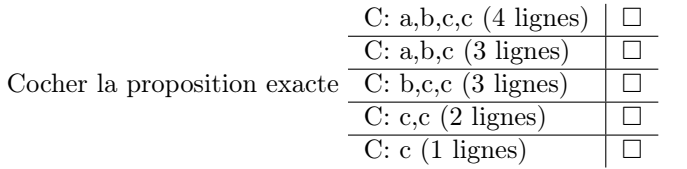

C ---

c

(1 lignes)

4. Soit la requête 7 du TP1:

Les marques homonymes (même nom et classe) de pays différents et de propriétaires différents

SELECT M1.nom AS NOM\_M, M1.classe AS CLASSE, M1.pays AS PAYS\_M1,

```
M1.prop AS PROP1, M2.pays AS PAYS_M2, M2.prop AS PROP2
  FROM marque M1, marque M2
WHERE M1.nom =M2.nom AND M1.classe=M2.classe AND M1.prop<>M2.prop
      AND M1.pays<M2.pays ;
```
Quelle est l'utilité dans le WHERE de la clause M1.pays < M2.pays? Cocher toutes les propositions exactes.

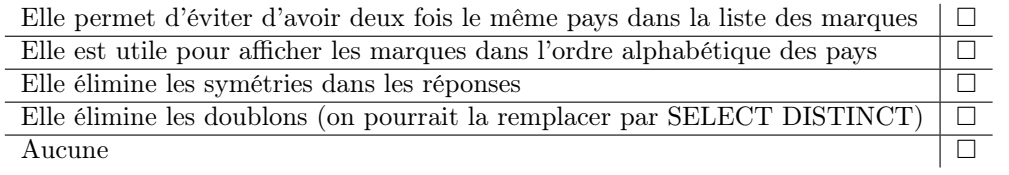

Elle élimine les symétries dans les réponses